## **MATLAB EXPO 2016**

Kürzere Entwicklungszeiten durch Virtuelle Inbetriebnahme mit Model-Based Design

Jens Lerche, Application Engineer Philipp Wallner, Industry Manager

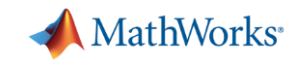

## **manroland Develops High-Precision Commercial Printing Press Controller with MathWorks Tools**

#### **Challenge**

Implement a new design process to support development of a precision controller for a state-ofthe-art commercial printing press

#### **Solution**

Use MathWorks products for Model-Based Design to design and model the controller, run real-time simulations, and deploy a production system

#### **Results**

- Development time reduced by one year
- Design iterations completed in minutes, not weeks
- Error analysis streamlined for manroland customers

**"MathWorks tools made it easy for us to test ideas, introduce new algorithms, and compare one controller against another... We could quickly change the structure of the controller and immediately see the results. The ability to perform rapid iterations enabled us to optimize quality and functionality while greatly reducing development cycle time."**

> **Thomas Debes manroland**

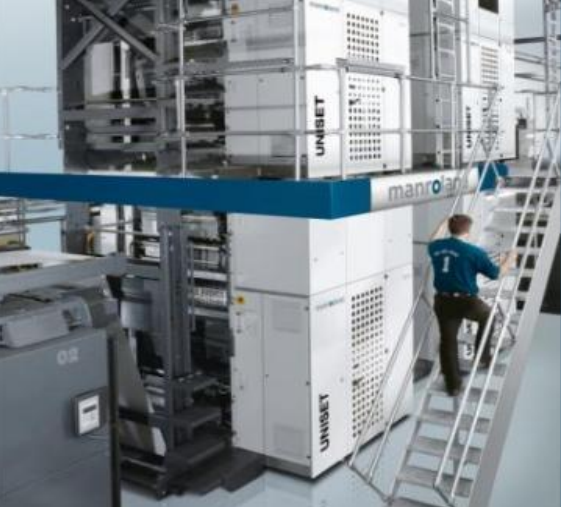

**manroland's state-of-the-art printing press.**

[Link to user story](http://www.mathworks.com/company/user_stories/manroland-develops-high-precision-commercial-printing-press-controller.html) [Link to video](http://www.mathworks.com/videos/manroland-develops-high-precision-commercial-printing-press-controller-78722.html)

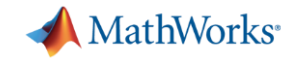

#### **Herausforderungen im Maschinenbau**

Anteil der Software an der Gesamtwertschöpfung steigt

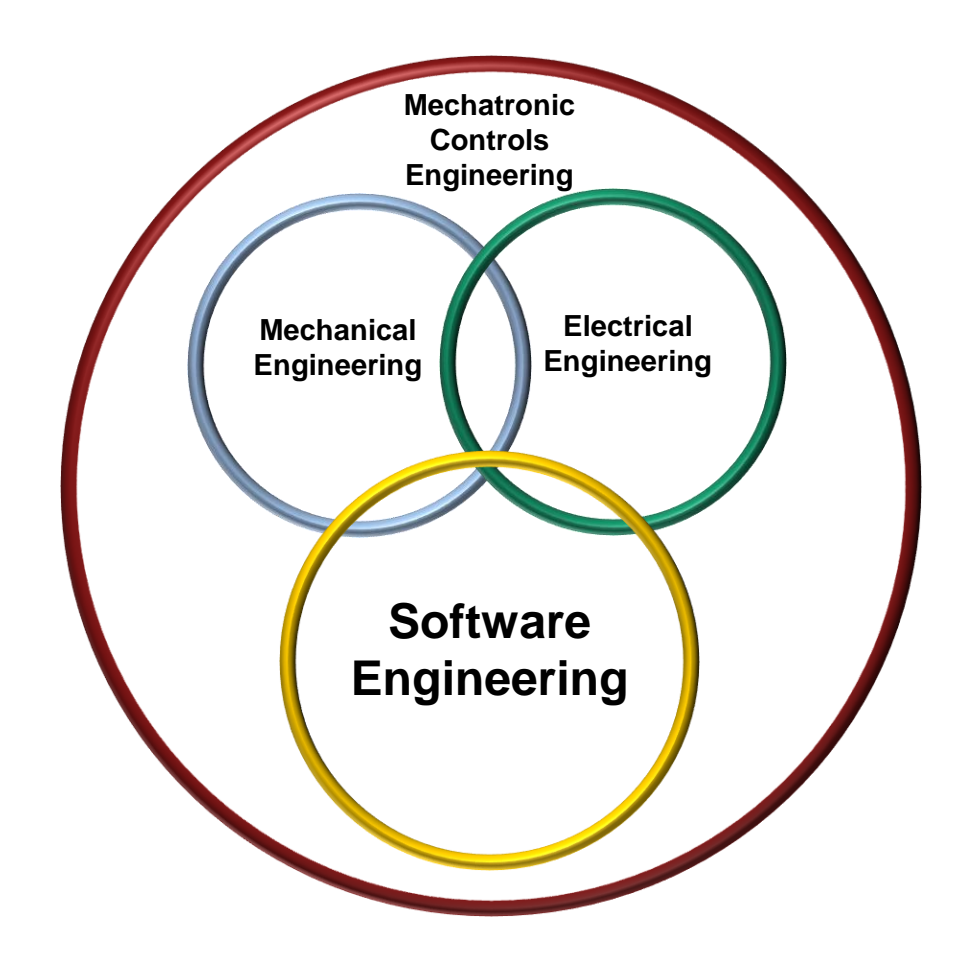

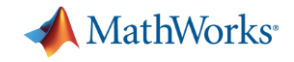

#### **Herausforderungen im Maschinenbau**

- Anteil der Software an der Gesamtwertschöpfung steigt
- Zunehmende Komplexität der Steuerungssoftware

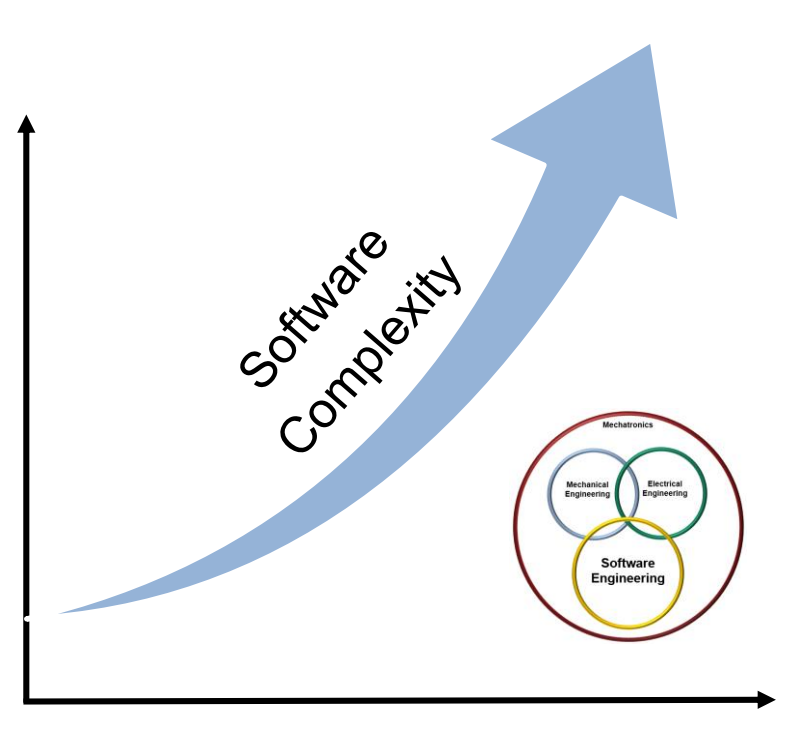

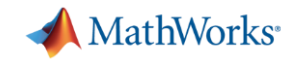

#### **Herausforderungen im Maschinenbau**

- Anteil der Software an der Gesamtwertschöpfung steigt
- Zunehmende Komplexität der Steuerungssoftware
- Inbetriebnahmezeiten "explodieren"

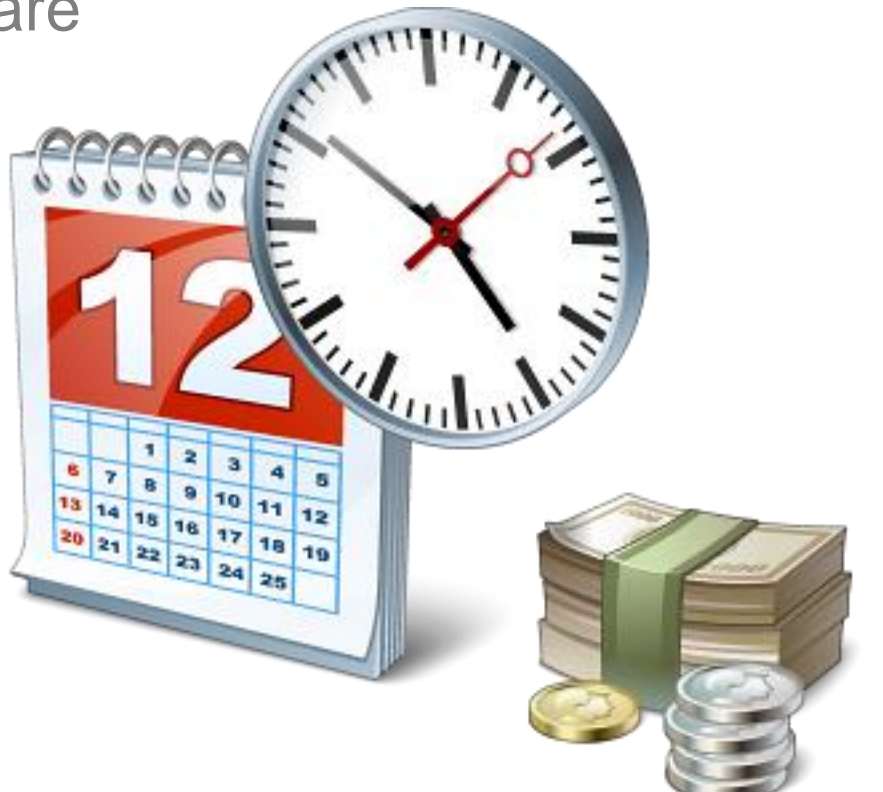

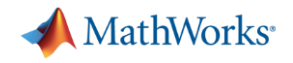

#### **Was wäre, wenn Sie…**

- …Ihre Steuerungssoftware frühzeitig verifizieren könnten
- ...gefährliche oder teure Testszenarios einfach simulieren könnten
- …optimierte Startparameter für Regler vorab identifizieren könnten
- …den Steuerungscode aus dem Modell auf Knopfdruck generieren könnten

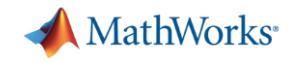

#### Was ist "Virtuelle Inbetriebnahme" (VIBN)

*"[…] Sie erlaubt es, Aufgaben der realen Inbetriebnahme durch Modellerstellung virtuell vorwegzunehmen, um sie früher im Produktentstehungsprozess erledigen zu können. Durch die Parallelisierung* von Tätigkeiten, statt der sequentiellen Abhandlung, werden im Wesentlichen *folgende Ziele verfolgt:*

- *Verkürzung der Gesamtdurchlaufzeit des Projekts*
- *Vermeidung steuerungstechnischer bzw. konstruktiver Fehler bei der realen Inbetriebnahme*
- *Steigerung der Softwarequalität*
- *Erhöhung von Transparenz und Planungssicherheit*
- *Tests von Ausfall- und Störszenarien […]"*

Quelle: [Prof. Dr.-Ing. Michael Weyrich, Uni Stuttgart](https://wiki.zimt.uni-siegen.de/fertigungsautomatisierung/index.php/Ziele,_Kosten_und_Nutzen_der_%E2%80%9EVirtuellen_Inbetriebnahme%E2%80%9C)

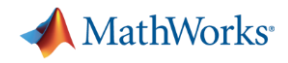

## **Was ist ,, Virtuelle Inbetriebnahme" (VIBN)**

## Traditionell sequenziell **ohne** VIBN

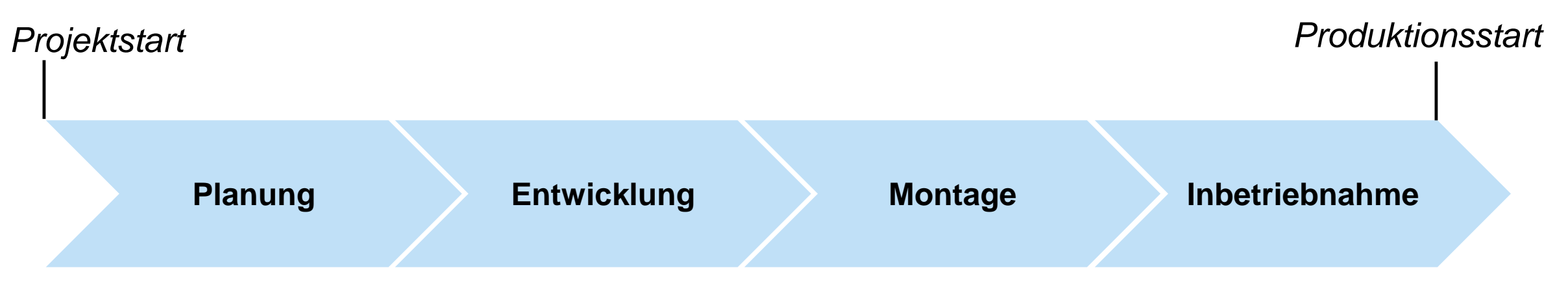

#### Problem:

- Zeitverzögerungen in Entwicklung und Montage verkürzen Zeit für Inbetriebnahme
- Software kann erst in der Inbetriebnahme an Maschine getestet werden
	- Fehler werden sehr spät entdeckt
	- Wenig Zeit für Korrekturen

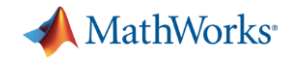

## **Was ist "Virtuelle Inbetriebnahme" (VIBN)**

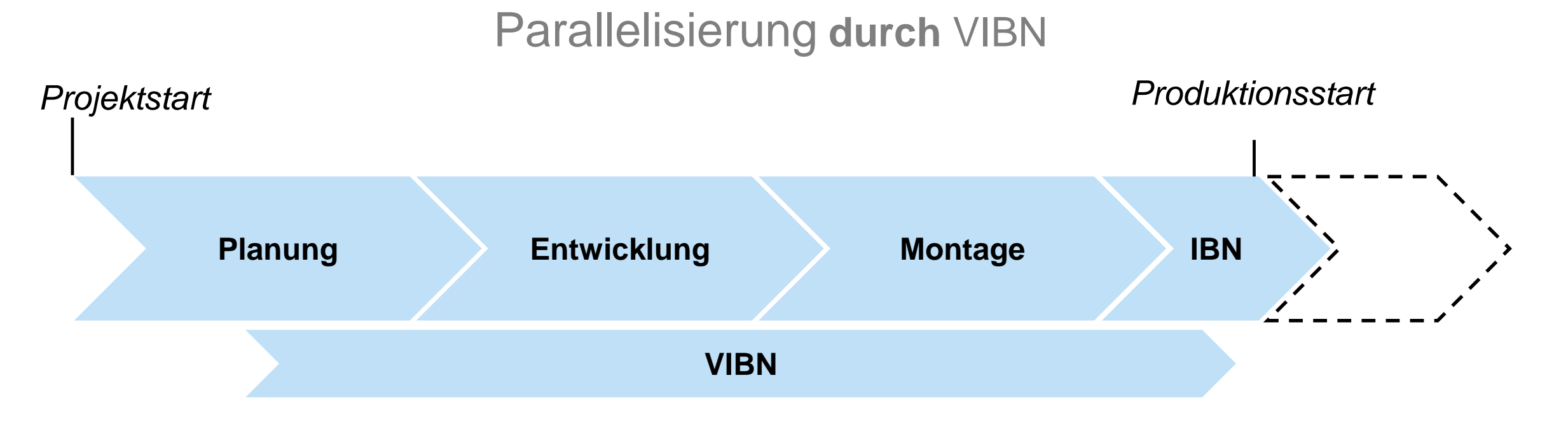

#### Lösung:

VIBN der Anlage anhand von **Modellen** ("Virtuellen Prototypen") zu früherem Zeitpunkt

Steuerungssoftware wird bereits im Simulationsmodell getestet

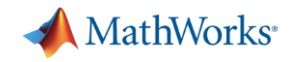

### **VIBN mit Model-Based Design (MBD)**

**-** Modellierung

Modellierung der Strecke (Maschine) und der Steuerungsfunktionalität

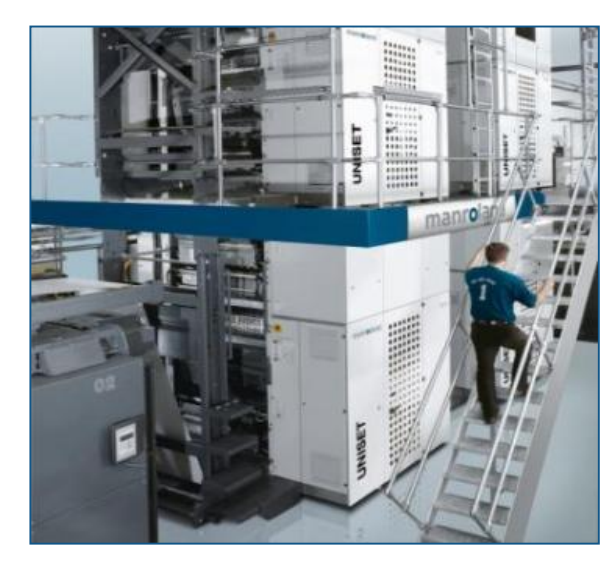

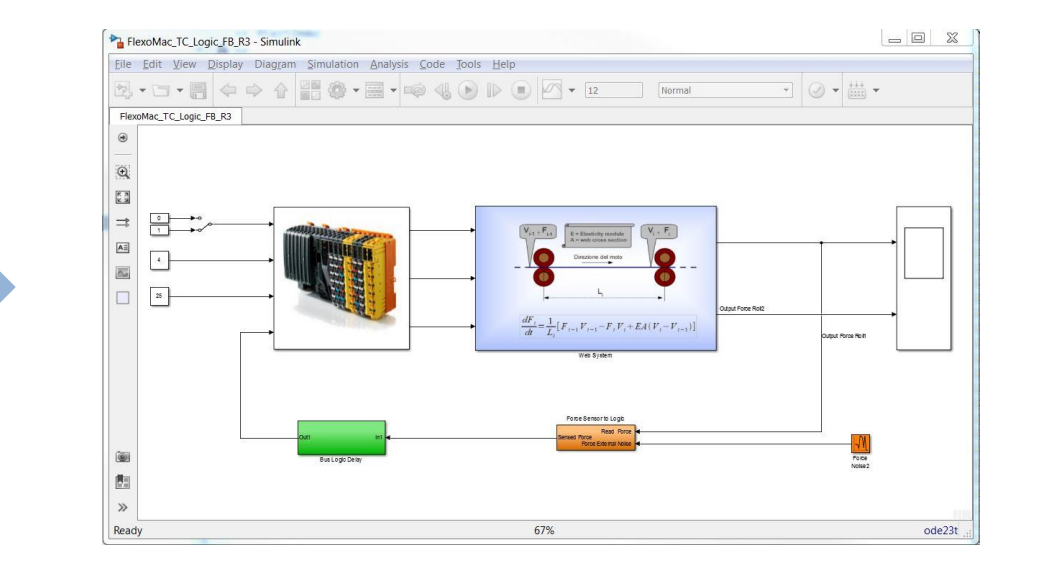

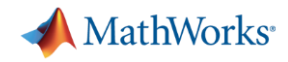

## **VIBN mit Model-Based Design (MBD)**

**-** Modellierung

Modellierung der Strecke (Maschine) und der Steuerungsfunktionalität

**Simulation** 

Entwickeln und Testen der Steuerungsfunktionalität

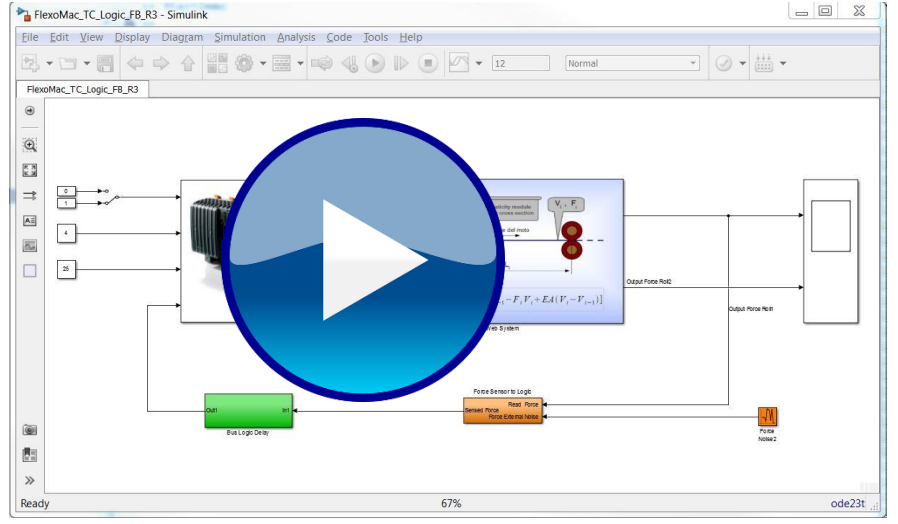

## **VIBN mit Model-Based Design (MBD)**

**-** Modellierung

Modellierung der Strecke (Maschine) und der Steuerungsfunktionalität

- **Simulation** Entwickeln und Testen der Steuerungsfunktionalität
- Codegenerierung Automatische Generierung der Steuerungssoftware

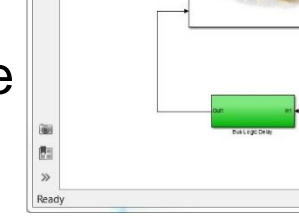

L FlexoMac TC Logic FR R3 - Simulin

FlexoMac TC Logic FR R1

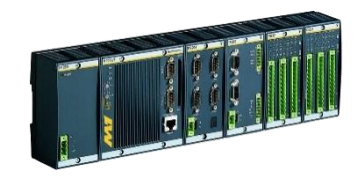

67%

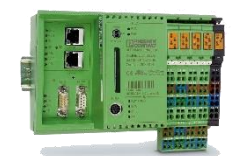

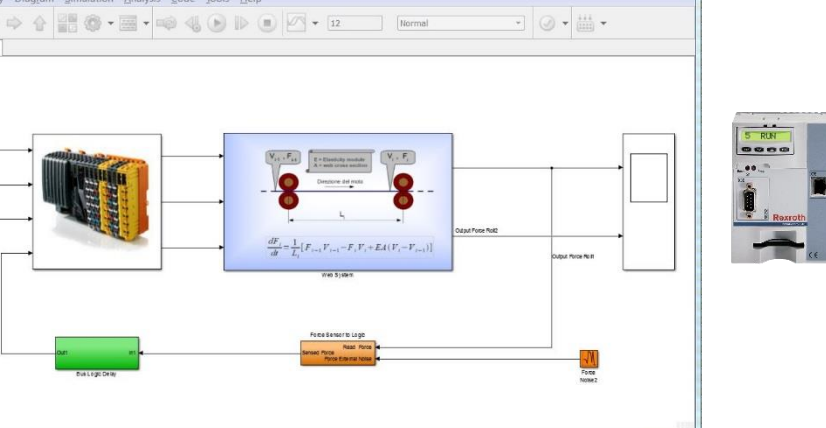

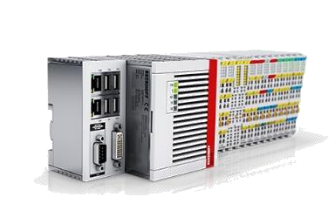

 $\qquad \qquad \Xi \quad \Xi$ 

ode23t

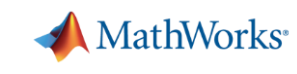

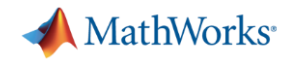

#### **Demo "Web Tension Control"**

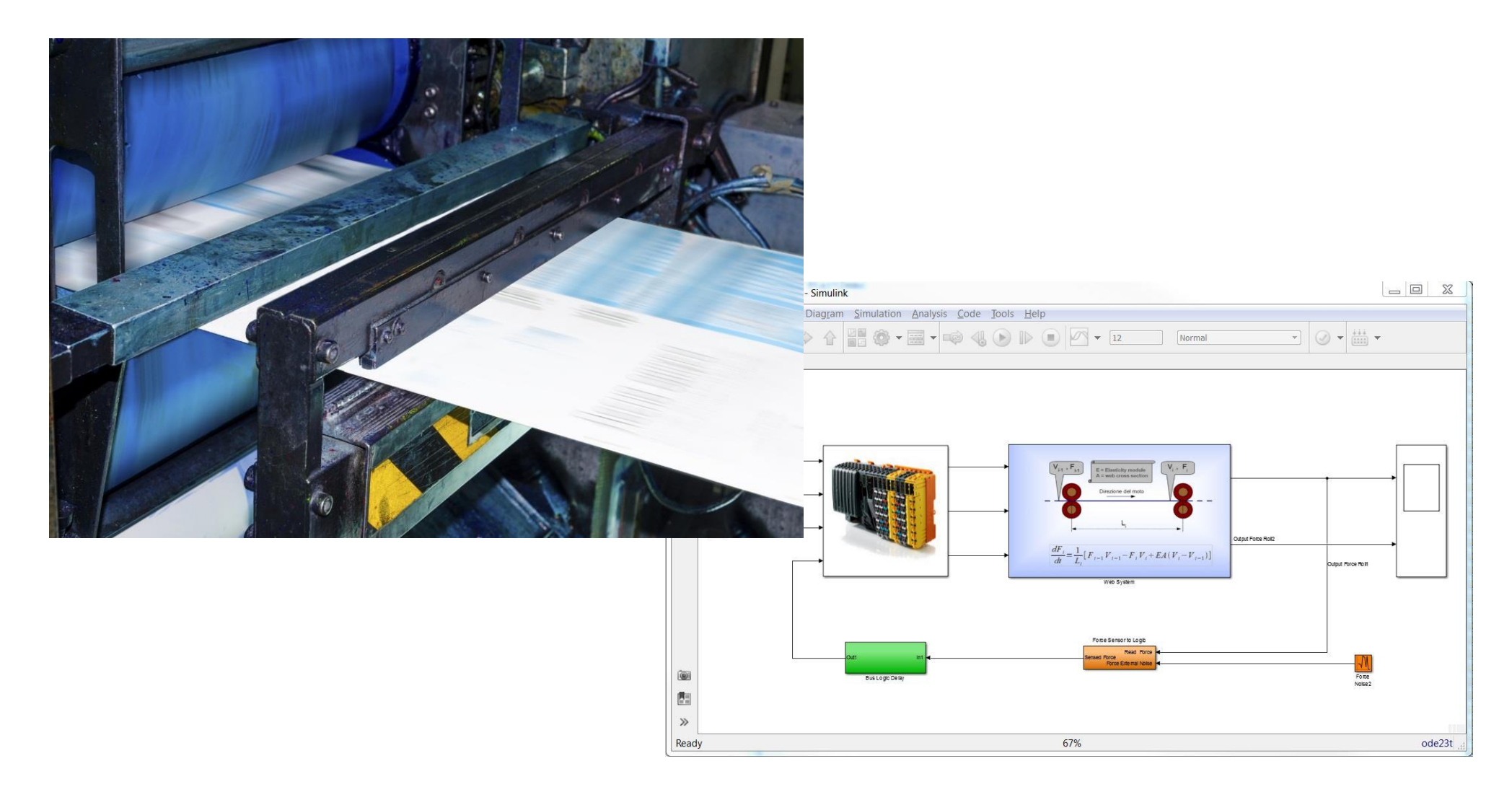

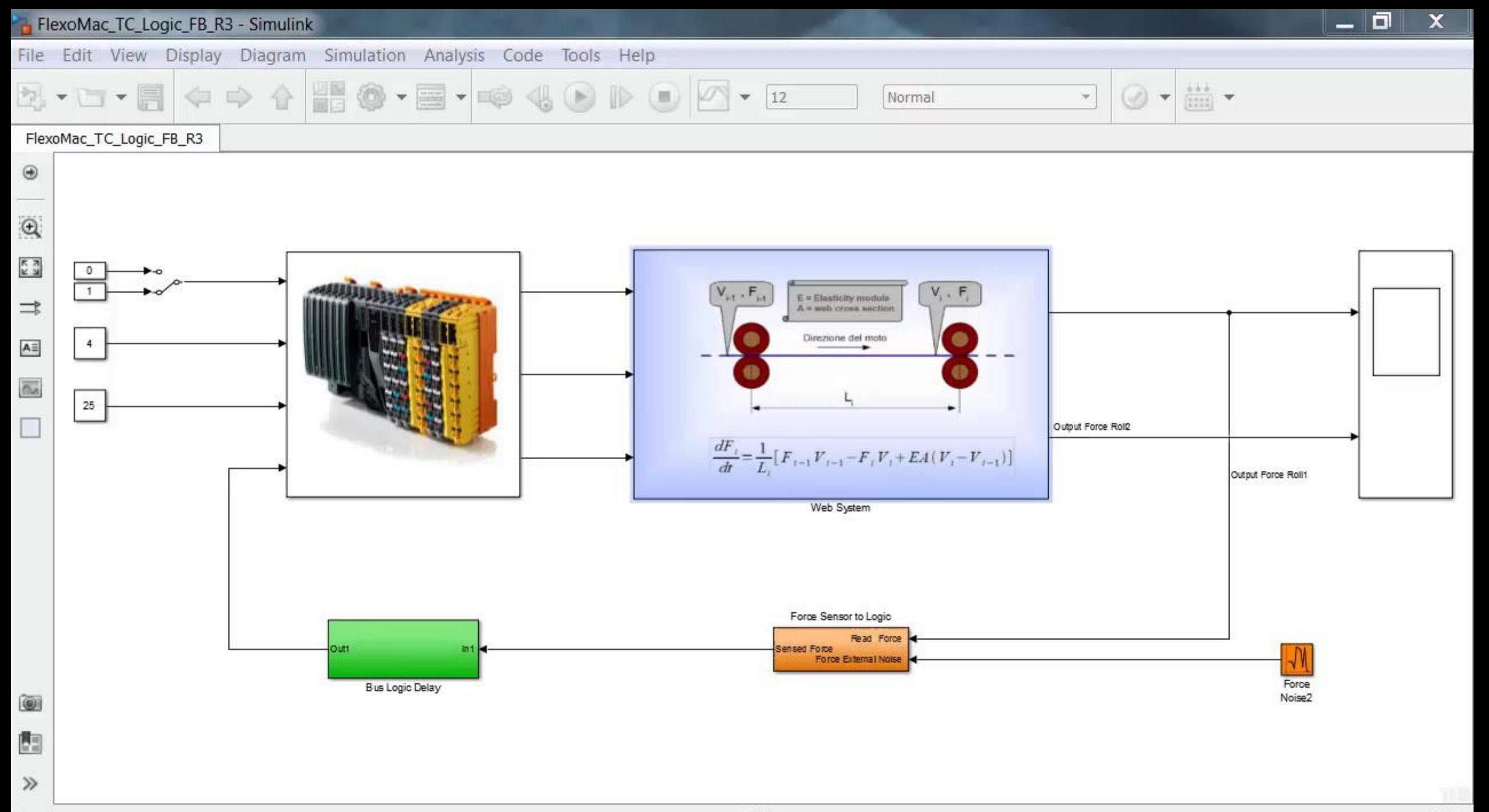

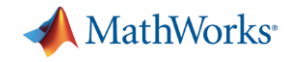

## **Zusammenfassung: VIBN mit Model-Based Design (MBD)**

**Modellierung** 

Physikalische Modellierung und Import von CAD-Modellen mit [Simscape](http://www.mathworks.com/products/simscape/)

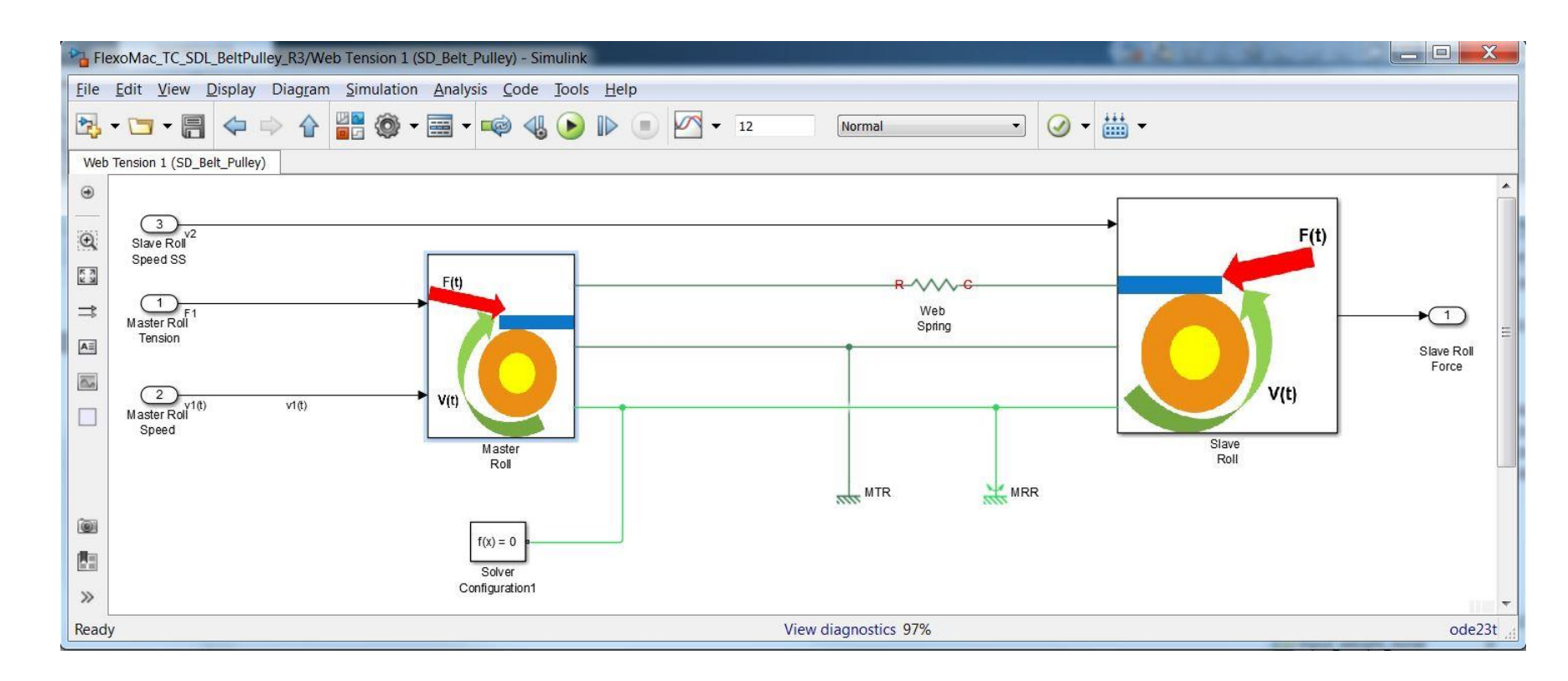

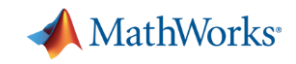

## **Zusammenfassung: VIBN mit Model-Based Design (MBD)**

**-** Modellierung

**Simulation** 

Reglerauslegung mit [Simulink Control Design](http://www.mathworks.com/products/simcontrol/) [\(PackML](http://www.mathworks.com/discovery/packml.html) konforme) Ablauflogik in [Stateflow](http://www.mathworks.com/products/stateflow/) Automatisches Testen mittels [Simulink Test](http://www.mathworks.com/products/simulink-test/)

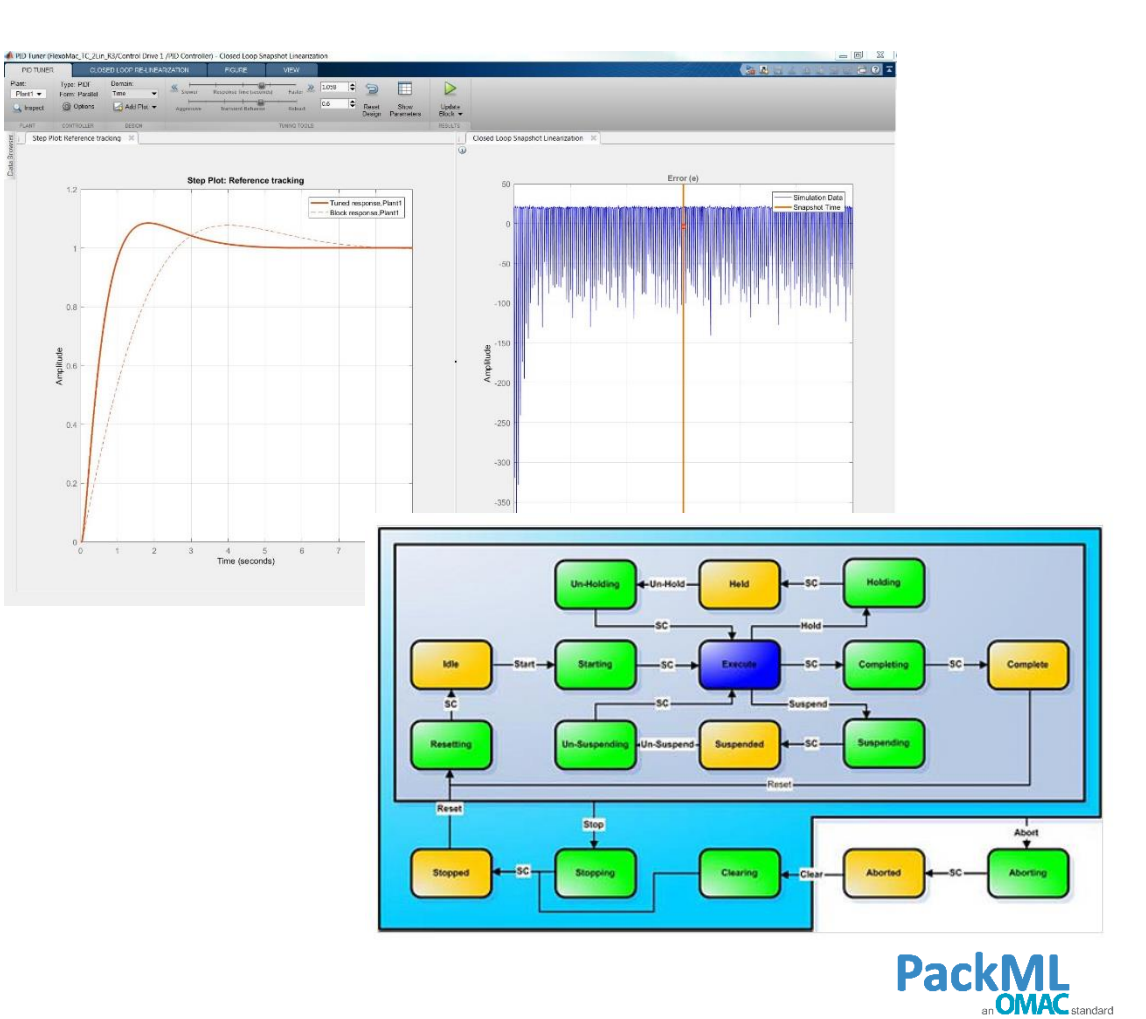

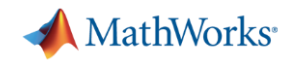

## **Zusammenfassung: VIBN mit Model-Based Design (MBD)**

• Modellierung

**Simulation** 

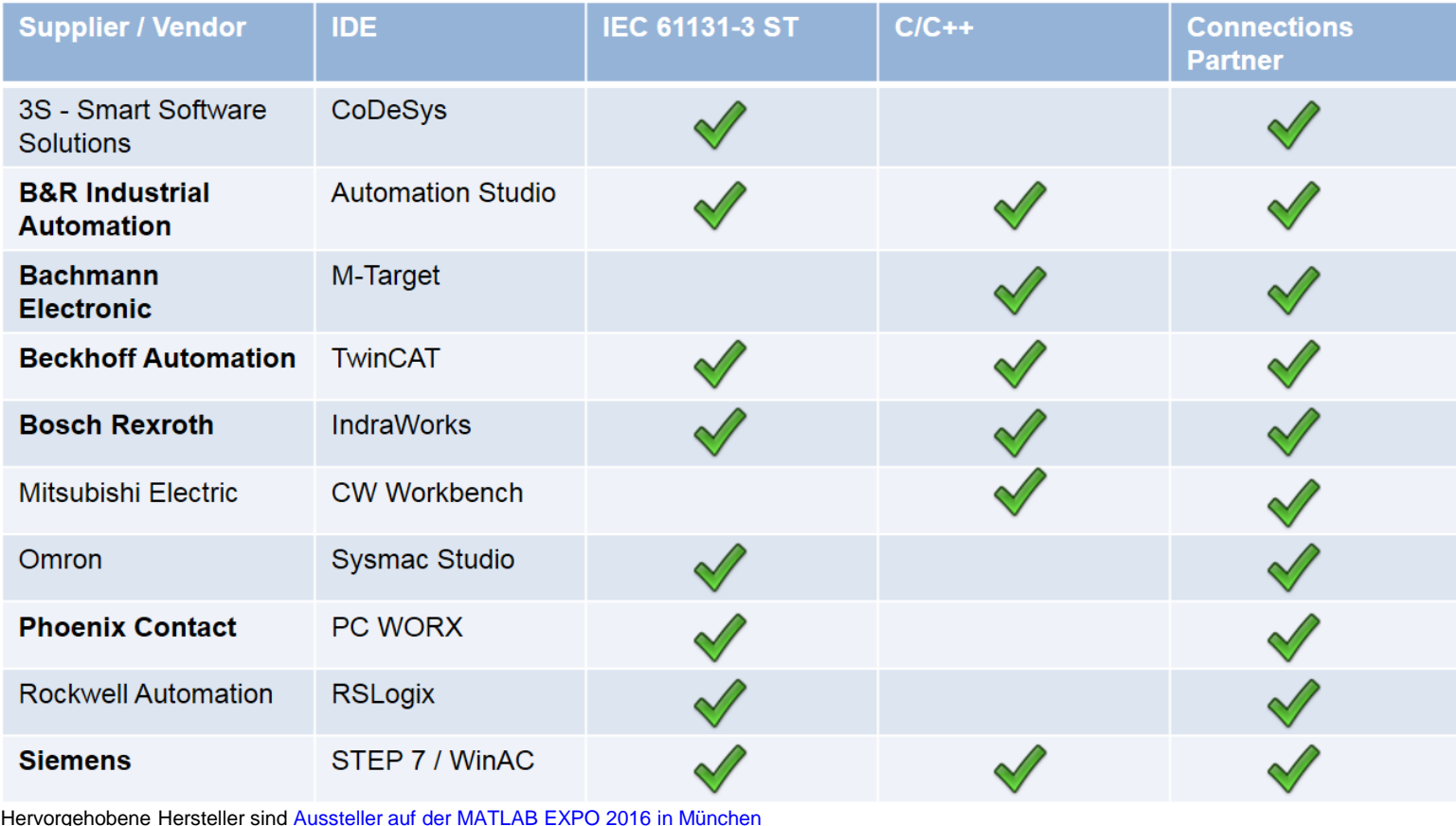

Codegenerierung

Generierung von IEC 61131-3 ([Simulink PLC Coder\)](http://www.mathworks.com/products/sl-plc-coder/) oder C/C++ ([Embedded Coder\)](http://www.mathworks.com/products/embedded-coder/) für alle gängigen Steuerungsplattformen (SPS und Industrie-PC)

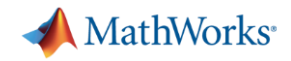

#### **Vorteile von VIBN mit MBD**

- Frühzeitige Verifikation der Steuerungssoftware im Modell
- Simulation von teuren oder gefährlichen Testszenarios
- **Identifikation von optimierten Startparametern für Regler**
- Automatische Generierung von Steuerungscode aus dem Modell

#### **Einsparung von Zeit, Material, Energie und Kosten bei der Inbetriebnahme**

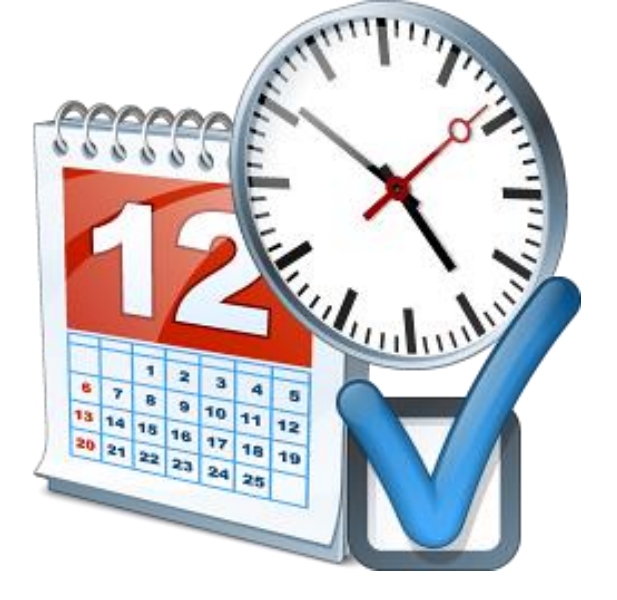

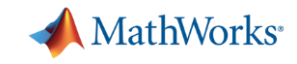

## **manroland Develops High-Precision Commercial Printing Press Controller with MathWorks Tools**

#### **Challenge**

Implement a new design process to support development of a precision controller for a state-ofthe-art commercial printing press

#### **Solution**

Use MathWorks products for Model-Based Design to design and model the controller, run real-time simulations, and deploy a production system

#### **Results**

- Development time reduced by one year
- Design iterations completed in minutes, not weeks
- Error analysis streamlined for manroland customers

**"MathWorks tools made it easy for us to test ideas, introduce new algorithms, and compare one controller against another... We could quickly change the structure of the controller and immediately see the results. The ability to perform rapid iterations enabled us to optimize quality and functionality while greatly reducing development cycle time."**

> **Thomas Debes manroland**

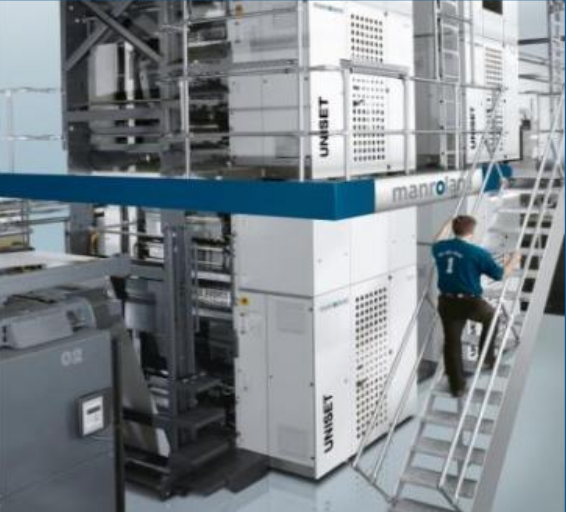

**manroland's state-of-the-art printing press.**

[Link to user story](http://www.mathworks.com/company/user_stories/manroland-develops-high-precision-commercial-printing-press-controller.html) [Link to video](http://www.mathworks.com/videos/manroland-develops-high-precision-commercial-printing-press-controller-78722.html)

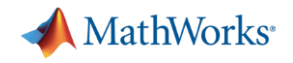

#### **Nächste Schritte**

- Vereinbaren Sie ein Gespräch mit uns, um Ihre Projekt gemeinsam abzustimmen
- Kontaktieren Sie Ihren Ansprechpartner bei MathWorks, um in einem Vorort-Termin mehr zum Thema *Virtuelle Inbetriebnahme* zu erfahren
- Veranstalten Sie gemeinsam mit uns einen *MathWorks Day* zum Thema *Virtuelle Inbetriebnahme* bei Ihnen im Haus
- Sprechen Sie mit uns und unseren Partnerausstellern auf der *MATLAB EXPO* – und…

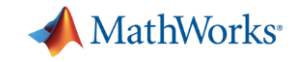

#### **…stellen Sie uns Ihre Fragen**

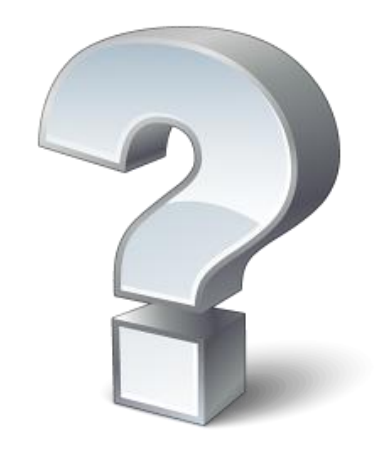

## MATLAB EXPO 2016

## Zusammenfassung

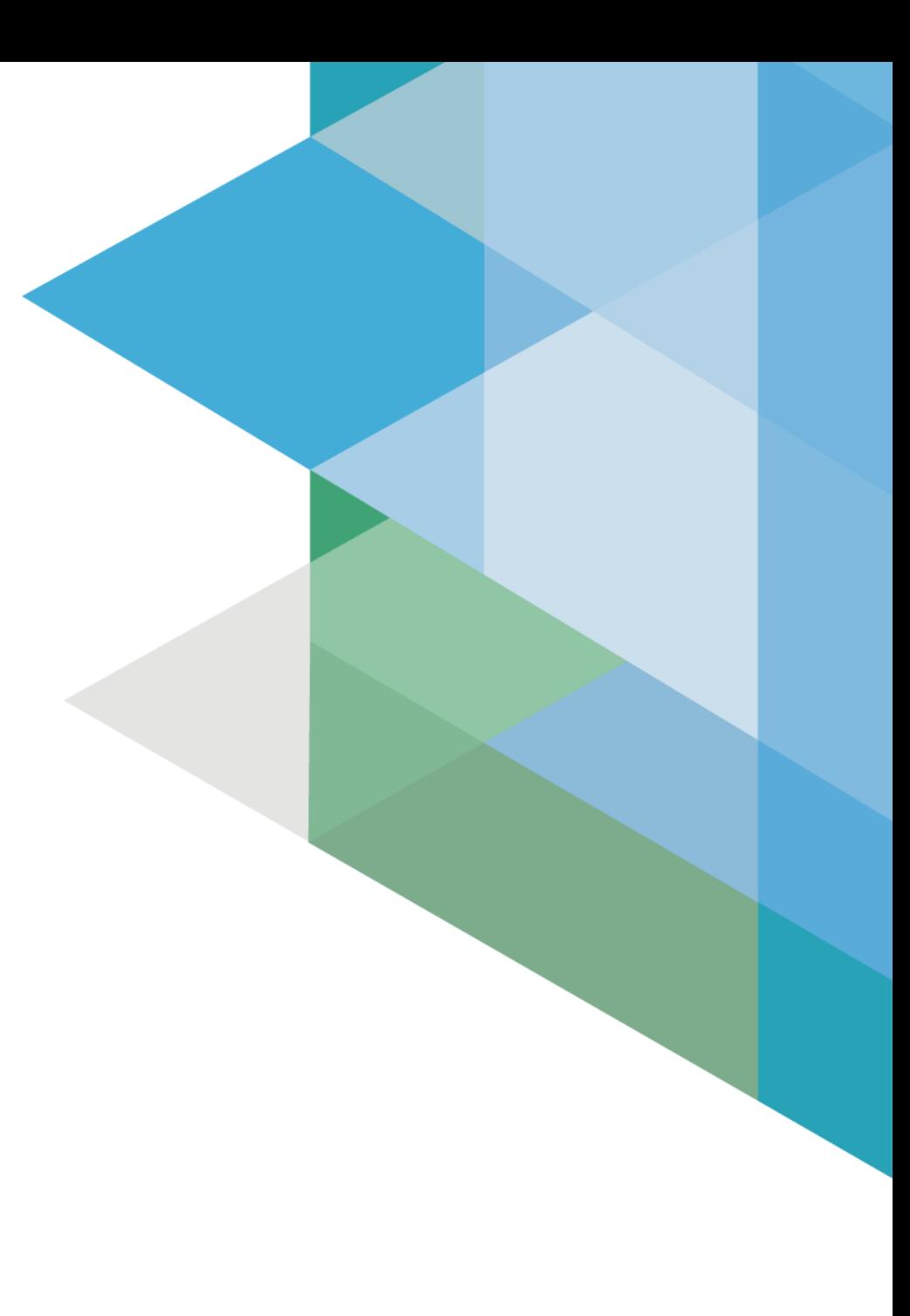

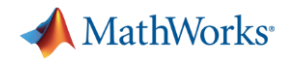

#### **3 Key Take Aways**

- Networking mit Experten aus unterschiedlichen Industrien
- Networking mit MathWorks Experten
- Neuigkeiten über Lösungen mit MATLAB und Simulink

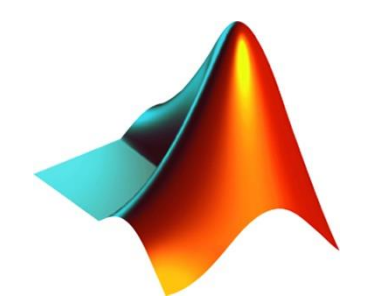

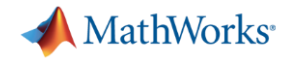

#### **Reminder**

 Bitte geben Sie Ihre **Feedback-Bögen** an den Informationsständen ab. Sie erhalten dort ein kleines Geschenk!

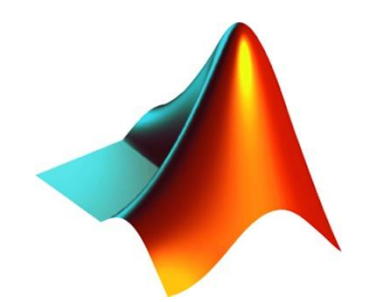

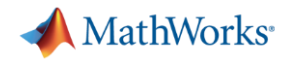

#### **Call for Action**

**Kontaktieren Sie uns:** 

Tel.: +49 89 45235 6700**; [info@mathworks.de](mailto:info@mathworks.de)**

 **Besuchen Sie unsere lokale Web Site für mehr Informationen: [www.mathworks.de](http://www.mathworks.de/)**

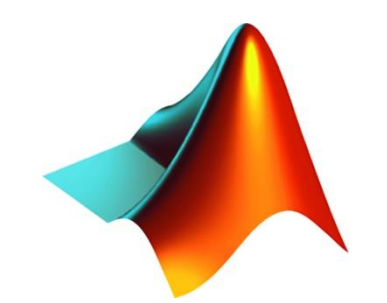

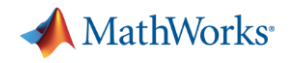

#### **Vorankündigung**

## **MathWorks & ITQ auf der AUTOMATICA**

- 21. 24. Juni 2016 in München
- [www.automatica-munich.com](http://www.automatica-munich.com/)

## **MAC - MathWorks Automotive Conference**

- 21. September 2016 in Stuttgart
- [www.mathworks.de/mac](http://www.mathworks.de/mac)

### **MATLAB EXPO 2017**

27. Juni 2017 in München

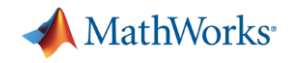

## **Call for Papers – MATLAB EXPO 2017 Teilen Sie Ihr Wissen, Ihre Erfahrungen und Lösungen**

- Bewerben Sie sich mit Ihrem persönlichen Vortragsthema (auf Deutsch)
- Per E-Mail an **matlabexpo@mathworks.de**
- Bevorzugt zu Themen wie Modellbildung, Simulation, Datenanalyse, Big Data, Messtechnik, Anwendungen aus der Finanzwelt und der Bioinformatik, Reglerentwurf, Systemoptimierung, Signalverarbeitung, Rapid Prototyping, Codegenerierung und Verifikationsmethoden.

## **Einsendeschluss: 15. Dezember**

## **Wir freuen uns auf Ihre Teilnahme und Beiträge**

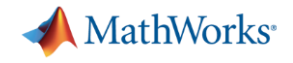

# **Vielen Dank für Ihre Teilnahme an der MATLAB EXPO 2016!**